# XploRe Course - Day 4

Uwe Ziegenhagen Sigbert Klinke

<span id="page-0-0"></span>Institut für Statistik and Ökonometrie Humboldt-Universität zu Berlin <http://ise.wiwi.hu-berlin.de>

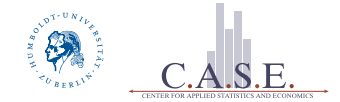

## Schedule for Today

- 1. XploRe Function Basics
- 2. Local and Global Variables
- 3. Branching and Looping
- 4. Errors and Warnings
- 5. Optional Input and parameters
- 6. APSS templates

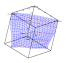

 $0 - 2$ 

# XploRe Function Basics

```
1 \text{ proc}() = \text{myquant}()
```

```
2 cmpty program
```

```
3 endp
```

```
4 \sqrt{myquant}
```

```
_1 proc (result) = myquant (input1, input2)
2 ; store as myquant. xpl
3 result = input1 + input2
4 ; just calculate something
5 endp
6 \frac{\text{myquant}}{2,2} ; call the function
```
<span id="page-2-0"></span>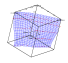

# Loading Quantlets with func()

- $\Box$  to make a quantlet available from other quantlets it has to be loaded/executed first
- $\Box$  manually: load quantlet and execute it
- $\Box$  automatically: use func ("quantletname")

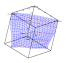

# func() Exercise

- 1. write one quantlet which multiplies two numbers
- 2. write another quantlet which adds two numbers that have been squared with quantlet (1)
- 3. use func() to call quantlet 1 from quantlet 2

#### Alternative to func()

Alternatively a text-file can be created with the quantlet names and stored with the extension \*.lib in the lib directory of the XploRe installation, see the examples there.

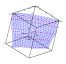

# Local and Global Variables

XploRe strictly distinguishes between globally and locally defined variables:

 $\Box$  global variables are defined in the main program

 $\Box$  local variables defined in a quantlet

```
proc() = glcheck() ; define "glcheck"2 localvar = 53 endp ; end of the procedure
4 \times 4 glcheck ()
5 localvar; try to access => failure
```
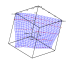

# Branching and Looping

#### $\Box$  if condition is fulfilled do something

- $\Box$  if condition is fulfilled do something or do something else
- $\Box$  repeat something until condition is fulfilled
- $\Box$  while condition do something

#### for-Loop

#### while-Loop

```
for (int i=1; i<=5; i++)// do something
}
```

```
while(j<=x)// do something
j=j+1endo
```
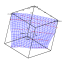

Dav 4

## If and Else I

```
1 \text{ proc ()} = ifcheck(x) ; define "ifcheck"
2 \mid if (x>0)\left| \begin{array}{ccc} 3 & \text{sqrt}(x) \end{array} \right|4 endif
5 endp ; end of the procedure
6 if check (5)7 \mid if check (-5)
```
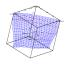

## If and Else II

```
1 \text{ proc ()} = ifcheck(x) ; define "ifcheck"
2 if (x>0)3 \sim \text{sqrt}(x)4 else
5 sqrt (abs (x))
6 endif
7 endp ; end of the procedure
8 ifcheck (5)
9 \mid if check (-5)
```
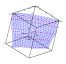

# IF Exercise

Write one quantlet which accepts one parameter  $k$  and gives

- $\Box$  "negative" for negative input
- $\Box$  "is zero" for  $p = 0$
- $\Box$  "smaller than 5" for  $p < 5$
- $\Box$  "smaller than 10" for  $p < 10$
- $\Box$  "bigger than 10" for  $p > 10$

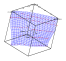

## IF Exercise

```
1 proc () = ifcheck (x) ; define " ifcheck "
2 \mid if (x < 0) "negative"
3 endif
4 if (x == 0) "is zero"
5 endif
6 if (x<5) "smaller 5"
7 endif
\vert s \vert if (x<10) "smaller 10"
9 endif
10 if (x>10) " bigger 10"
11 endif
12 endp; end of the procedure
13 if check (5) ; try different values!
```
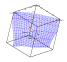

Dav 4

### The While Loop

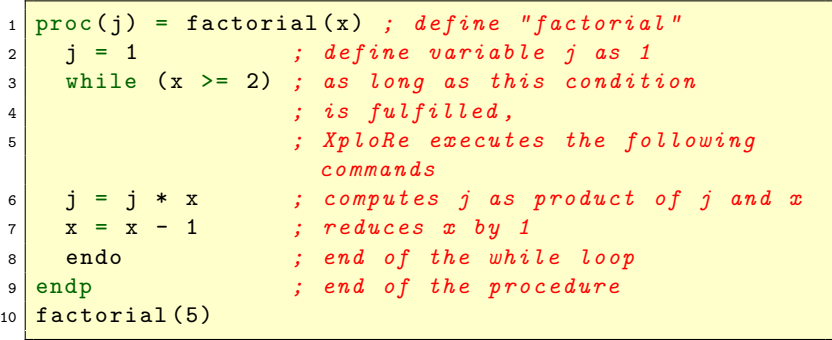

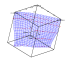

Day  $4 -$ 

#### While Exercise I

- 1. write one quantlet which accepts one positive number  $n$
- 2. outputs the numbers  $1$  to  $n$  as scalars

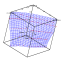

## While Exercise I

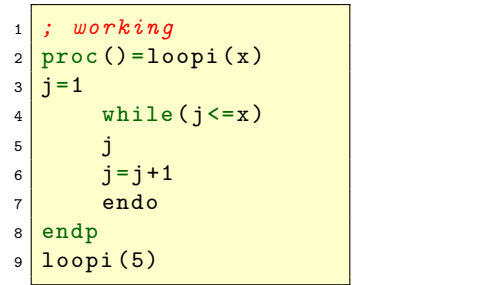

```
1; not working
2 \text{ proc} (i) = \text{loopi2} (x)3 \mid j=14 while (j \leq x)5 \overline{1}6 \mid i = j + 17 endo
8 endp
9 loopi2 (5)
```
The right version gives also number  $x + 1$ . In the final while loop  $j$  is printed and increased afterwards. This increased  $i$  then has the value  $x + 1$  and is printed because *i* is also used as return parameter.

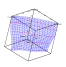

Dav 4

## While Loop Example

#### Problem

[Day 4](#page-0-0)

A man put a pair of rabbits in a place surrounded on all sides by a wall. How many pairs of rabbits can be produced from that pair in a year if it is supposed that every month each pair gets a new pair which from the second month on becomes productive?

Leonardo Pisano (Fibonacci), 1170-1240

$$
\Box \ \ F_0 = 0, F_1 = 1, F_n = F_{n-1} + F_{n-2}
$$

- $\Box$  Fibonacci numbers: 1, 1, 2, 3, 5, 8, 13, 21, 34, 55
- $\Box$  made arabic numbers popular in Europe
- $\Box$  ratio of succeding numbers approaches the Golden Ratio
- $\boxdot$  leafs on a stem, etc.

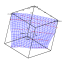

#### While Loop Example

```
_1 proc (a) = Fibonacchi (x)
2 \times 2 = 03 b=1
4 while (x)=2)
5 c=a+b6 a=b
7 b=c
8 \times x = x - 19 endo
10 \quad a=b11 endp
12 Fibonacchi (3)
13 Fibonacchi (25)
```
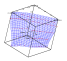

[Day 4](#page-0-0)

## Fibonacci Recursive Version

$$
fibo(n) = \begin{cases} 1 & n \leq 2 \\ fibo(n-1) + fibo(n-2) & else \end{cases}
$$

$$
\begin{array}{l}\n1 \text{ proc(a)} = \text{fibo(n)} \\
2 \text{ if } (n <= 2) \\
3 \text{ a} = 1 \\
4 \text{ else } \\
5 \text{ a} = \text{fibo(n-1)+fibo(n-2)} \\
6 \text{ endif} \\
7 \text{ endp} \\
8 \text{ fibo(15)}\n\end{array}
$$

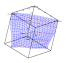

## While Exercise II

Write a quantlet which:

- 1. takes a number  $n$  as parameter,
- 2. generates a  $n \times n$  matrix of zeros
- 3. fills the columns of the matrix with values from 1 to  $n$

$$
\begin{bmatrix} 1 & 1 & 1 & 1 \\ 2 & 2 & 2 & 2 \\ 3 & 3 & 3 & 3 \\ 4 & 4 & 4 & 4 \end{bmatrix}
$$

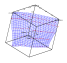

## While Exercise II

```
1 \text{ proc}() = \text{dosome}(\text{x})2 \mid \text{data} = \text{zeros}(x, x)3 \mid i = 04 \mid i = 15 \times 10^{-10}6 i=i+1
7 while (j \le x)8 data [i, j] = i9 j=j+1
10 endo
11
         j = 112 endo
13 data
14 endp
15 dosome (5)
```
[Day 4](#page-0-0)

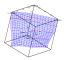

## Alternative Solutions

```
_1 proc () = scal (x)
2 ; using * operator
\vert matrix (x, x) \rightarrow aseq (1, x, 1)4 endp
5 scal(7)
```

```
1 \text{ proc}() = \text{scal}(x); L. Rohrschneider
2 \mid b = vec(1:x)|3| c=unit (x)4 \mid d=(b+c)-unit(x)5 d
6 endp
7 \text{ scal}(20)
```
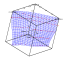

Dav 4

## While Exercise II

Write a quantlet which generates a triangular  $n \times n$  matrix for a given n:

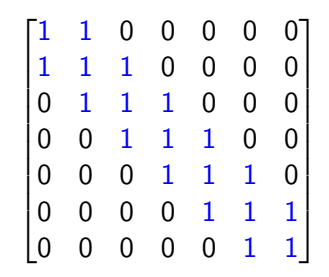

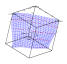

## Solution with two While Loops

```
1 \text{ proc}() = \text{dotrig}(x)2 \mid \text{data} = \text{unit}(x)3 \mid i=24 \mid i=25 while (i \le x)6 data[i, i-1] = 17 i = i+ 1
8 endo
9 i=1
10 while (i \le x)11 data[i, i+1] = 112 i = i+ 1
13 endo
14 data
15 endp
16 dotriag (10)
Day 4
```
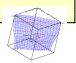

# A Nice One-Loop-Solution (O. Chochola)

```
_1 proc ()=triag (n)
2 \times v = zeros (n, n+2)3 \mid 1 = 1_4 while (i <= n)
5 v[i, i: i +2] = 1
6 i=i+1
7 endo
8 \mid v=v[, 2:n+1]9 endp
_{10} triag (10)
```
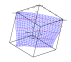

#### The Do-Until Loop

```
1 proc(j) = factorial(x) ; define "factorial"
2 j = 1 ; define variable j as 1
3 do ; opens the do loop
\frac{1}{4} j = j *x ; computes j as the product
        of j and x
\begin{array}{ccc} 5 & \text{x} = \text{x} -1 \\ \end{array}; reduces x by 1
6 until (x < 2) ; if the condition is not
      fulfilled ,
7 7 r r finally be run finally be run finally be run
                          again
8 endp ; end of the procedure
9 factorial (5)
```
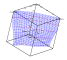

## Difference of While and Do-Until

 $\Box$  while checks the condition first, then does something (or not)  $\Box$  do-until does first, then checks the condition

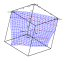

## The Switch-Statement

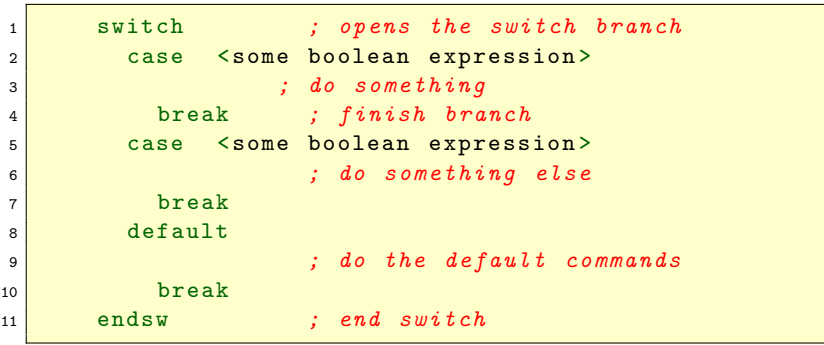

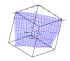

### Switch-Statement Example

```
1 proc () = signum (x) ; define procedure "signum"
2 switch ; opens the switch branch
\begin{array}{c|c}\n3 & \text{case} & \text{(x)} & 0\n\end{array}\begin{array}{ccc} 4 & \text{{} \quad \quad \quad } "positive \text{ } number" \text{ } ; \text{ } output \text{ } if \text{ } x > 0 \end{array}5 break
6 case (x < 0)7 \vert "negative number" ; output if x < 08 break
9 default
10 "number is zero" ; output if x = 0h = hreak
12 endsw ; end of switch
13 endp ; end of procedure
14 signum (-2)15 signum (0)16 signum (2)Dav 4
```
## Alternative Solution

```
_1 proc (res)=iff(k)
2 \mid \text{if}(k<0) "negative"
3 else
\begin{array}{c|c} 4 & \text{if}(\mathbf{k}==0) & \text{''zero} \end{array}5 else
6 if(k<5) "smaller 5"7 else
\begin{array}{c|c} \hline \text{8} & \text{if}(\text{k} < 10) & \text{"smaller 10"} \end{array}9 else
10 bigger or equal 10"
11 endif
12 endif
13 endif
14 endif
15 endp
_{16} iff (4)
```
[Day 4](#page-0-0)

## Optional Inputs with exist()

```
1 exist ("x")
2 ; -1 if x is undefined
3; O if empty
4 ; 1 if existing and numeric (scalar or vector)
5; 4 for display, 9 for list,
6; 10 for quantlet, >10 for exists as
7 ; quantlet and variable
```
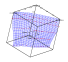

Dav 4

## Errors and Warnings

```
_1 x = matrix(2,2)2 \times3 \times 3 warning (rows (x) <5, "rows of x less than 5")
4 \mid 25 \mid error(rows(x) < 5, "rows of x less than 5")6 3
```

```
1 \text{ proc}() = \text{quad}(x)\vert 2 \vert error ((rows(x)>1) | | (cols(x)>1), "not a scalar")
3 x^24 endp
5 \midquad (5)
```
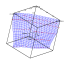

## Optional Inputs with exist()

```
_1 proc (result) = addiere (x, y)2 error ((exist ("x") <>1 || exist ("y") <>1), "At least
         one arg not numeric ")
3 \times +y4 endp
5 \mid addiere (3,2); try addiere ("abc", 2)
```
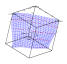

## APSS Templates

; Library => name of the library ; See\_also => which other commands are relevant for this command ; Macro aaa => name of the quantlet ; Description => what does it do ; Usage aaa(a1,a2) ; Input ; Parameter a1 ; Definition ; Parameter a2 ; Definition ; Output => a vector or matrix? ; Notes => some hints for usage ; Example => always provide an example ; Result => and the result for the example ; Keywords => what should appear in the list of keywords ; Reference => a book or article ; Link => some URL you may refer to ; Author => your name

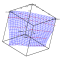

Dav 4